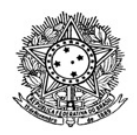

## MINISTÉRIO DA EDUCAÇÃO SECRETARIA DE EDUCAÇÃO PROFISSIONAL E TECNOLÓGICA INSTITUTO FEDERAL DE EDUCAÇÃO, CIÊNCIA E TECNOLOGIA DE RORAIMA REITORIA Comissão de Processo Seletivo para Afastamento para Pós-graduação www.ifrr.edu.br

## **HOMOLOGAÇÃO DA LISTA DE INSCRITOS**

## **EDITAL N.º 01/GAB/IFRR, de 14 de fevereiro de 2022.**

A Comissão constituída pela Portaria n.º 130/2022–GAB/IFRR, de 02 de fevereiro de 2022, e Portaria n.º 195/2022– GAB/IFRR, de 11 de fevereiro de 2022, no uso de suas atribuições legais, torna pública a homologação da lista de inscritos, de que trata o Edital n.º 01/GAB/IFRR, de 14 de fevereiro de 2022 que dispõe sobre o processo seletivo interno aos afastamentos integrais para pós-graduação *stricto sensu* e pós-doutorado aos servidores do IFRR, conforme a seguir:

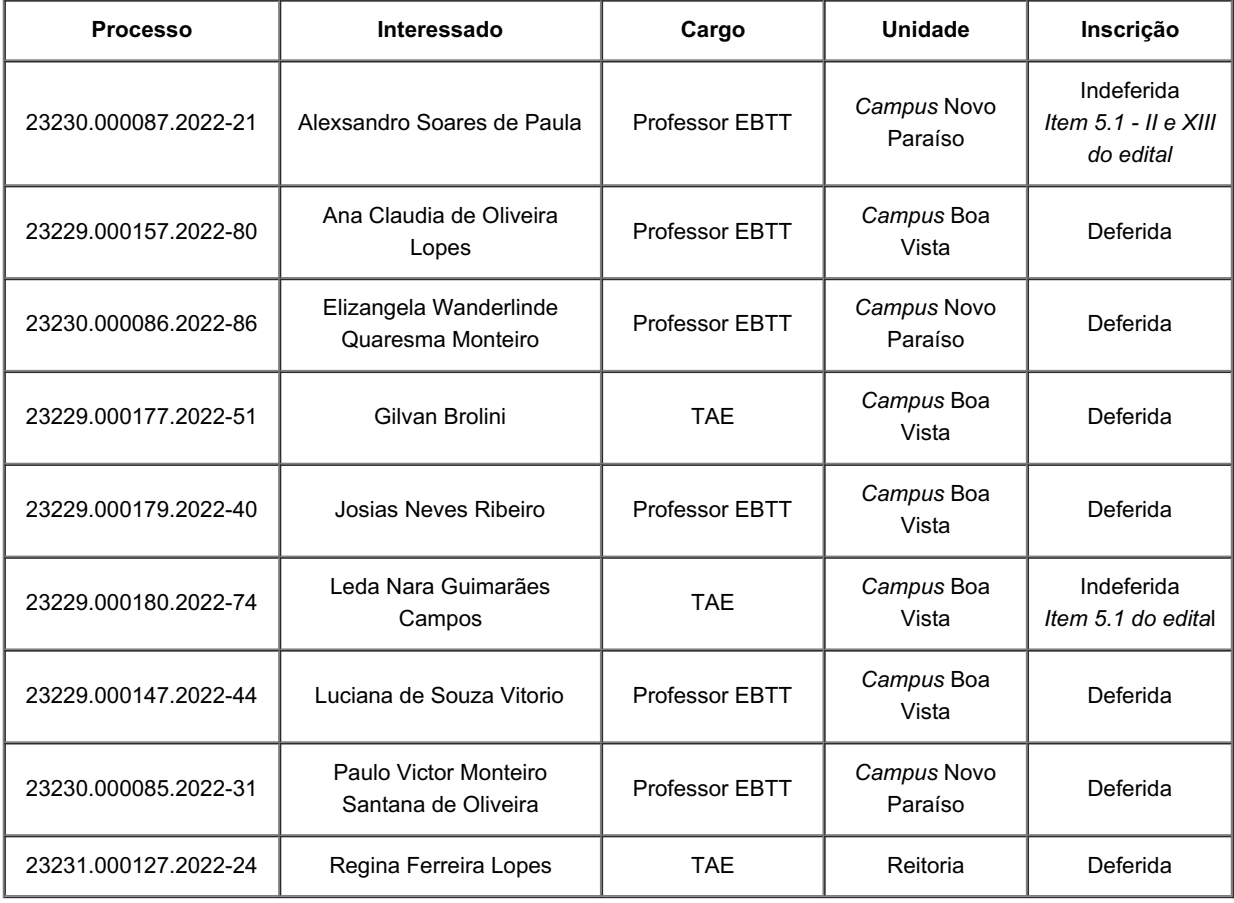

Boa Vista-RR, 7 de março de 2022

Documento assinado eletronicamente por:

• Ivanir Silva Almeida, ASSISTENTE EM ADMINISTRACAO, em 07/03/2022 15:15:21.

Este documento foi emitido pelo SUAP em 07/03/2022. Para comprovar sua autenticidade, faça a leitura do QRCode ao lado ou acesse https://suap.ifrr.edu.br/autenticar-documento/ e forneça os dados abaixo:

Código Verificador: 132556 Código de Autenticação: 557ac78ca2

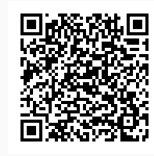